## **Putting a List of Child Pages on a Page**

We have multiple macros that add a list of links to child pages:

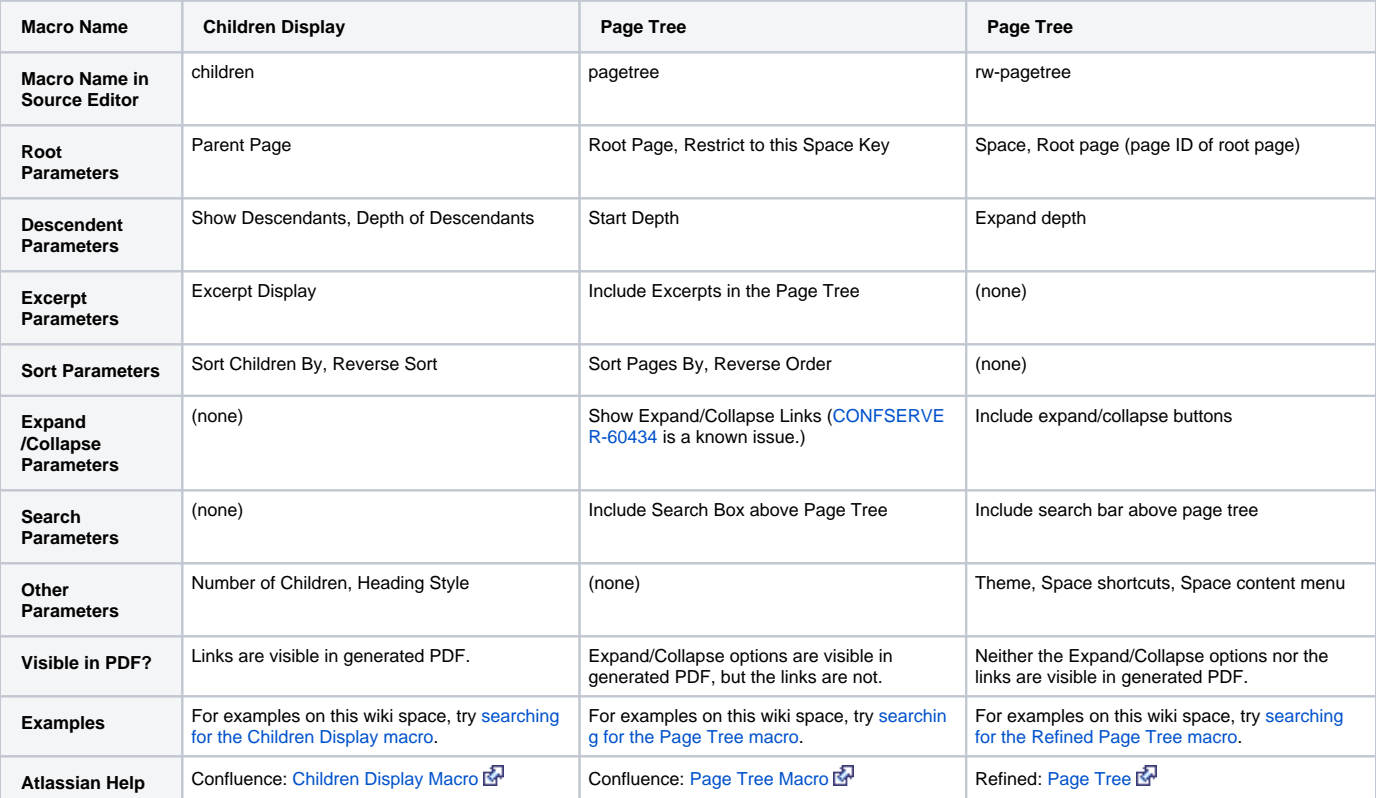

All of these macros can be configured so that the list of links represents a whole wiki space, or just one page family. For definitions, refer to [Definition of](https://wiki.nci.nih.gov/display/WikiTrainFAQsTips/Definition+of+Child+Page%2C+Wiki+Space%2C+Page+Family)  [Child Page, Wiki Space, Page Family](https://wiki.nci.nih.gov/display/WikiTrainFAQsTips/Definition+of+Child+Page%2C+Wiki+Space%2C+Page+Family).